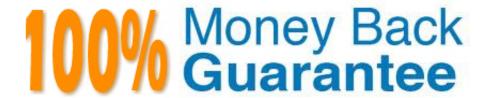

Vendor: Veritas

Exam Code: VCS-273

**Exam Name:** Administration of Veritas NetBackup 7.6.1 and NetBackup Appliances 2.6.1

Version: Demo

#### **QUESTION 1**

A NetBackup Master Server has many backups running each night to an MSDP pool that take a long time to complete. While these backups are running, replication jobs are queued. Which action should the administrator perform to ensure replications can occur without waiting for the backups to complete?

- A. increase the replication job priority
- B. create a new disk storage unit to be used for replications
- C. increase the maximum concurrent jobs for the disk storage unit
- D. increase the maximum I/O streams for the disk pool

Correct Answer: D

#### **QUESTION 2**

Backups to a storage device fail with the following error message:

Disk storage is down (2106)

The storage server is an OpenStorage (OST) host, and the Master Server and Media Server are both acting as Media Servers under Credentials > Storage Servers in the Administration Console. The disk pool is in an Up state and the

storage server is in a Down state. Troubleshooting confirmed the OST plug-ins on the servers are mismatched.

Which command should an administrator use to check the plug-in version installed on the servers?

- A. bpgetconfig
- B. nbftconfig
- C. nbdevquery
- D. bpstsinfo

Correct Answer: D

#### **QUESTION 3**

An administrator received previously used media. The administrator inserted the media into the library, ran an inventory, updated the volume configuration, and initiated a backup. The backup ran and froze every tape that had been recently added.

Which NetBackup configuration must the administrator change to prevent this scenario from recurring?

A. assign the media to a volume pool B. allow media overwrite C. change the barcode tag D. manually create the media Correct Answer: B **QUESTION 4** Which value under Storage Unit Properties reflects the total amount of space allocated to a basic disk storage unit? A. Usable size B. Capacity C. Raw size D. Available or Available space Correct Answer: B **QUESTION 5** 

Which two appliance performance scenarios benefit from seeding the MSDP pool? (Select two.)

- A. new client backups over WAN
- B. new application backups over SAN
- C. new VADP VMWare backups using Media Server as the backup host
- D. new replication to a new DR site
- E. new clients with large file systems containing small files

Correct Answer: AD

## **QUESTION 6**

An administrator is running an appliance upgrade from 2.6.0.1 to 2.6.1 and the appliance Web UI is inaccessible throughout the upgrade process. How should the administrator check the progress of the upgrade using the CLISH?

A. Manage > Software > UpgradeStatus

- B. Manage > Software > UpgradeState
- C. Manage > Software > UpgradeProgress
- D. Manage > Software > UpgradeCheck

Correct Answer: A

## **QUESTION 7**

In which order should an administrator perform upgrades to a major release in a NetBackup environment?

- A. Master Server, OpsCenter Server, Media Server, Clients
- B. OpsCenter Server, Master Server, Media Server, Clients
- C. Master Server, Media Server, OpsCenter Server, Clients
- D. Master Server, Media Server, Clients, OpsCenter Server

Correct Answer: A

#### **QUESTION 8**

A storage unit group is configured that has disk and then tape listed. During a backup session, jobs start retrying and then running on the tape device only. What is a likely cause of the change?

- A. The disk storage unit is full.
- B. The tape device was listed first in the storage unit group.
- C. The tape device was listed second in the storage unit group.
- D. The disk storage unit is staging to tape.

Correct Answer: B

# **QUESTION 9**

On which system(s) is the NetBackup 7.6.1 LiveUpdate agent installed by default?

- A. Master Server only
- B. Master Server and Media Server only

- C. Master Server, Media Server, and client
- D. Media Server and client only

Correct Answer: C

#### **QUESTION 10**

An administrator is adding a new Media Server appliance to an existing NetBackup appliance Master Server. What is the correct sequence to configure the new appliance in the NetBackup domain?

A. configure the new Media Server, the configuration process automatically adds the new server to the Master Server

B. configure the new Media Server, then manually add the new Media Server to the Master Server\\'s bp.conf

C. configure the new Media Server, then add the new Media Server to the Master Server in the Web GUI under Manage > Additional Servers

D. add the new Media Server to the Master Server in the Web GUI under Manage > Additional Servers, then configure the new Media Server

Correct Answer: D

### **QUESTION 11**

An administrator initiated a manual backup of clientA on master1. The backup failed with the message:

client is offline(1000)

Which Host Properties setting should an administrator modify to resolve this issue?

- A. Clients > clientA > Windows Client > Client Settings > Offline until
- B. Clients > clientA > Universal Settings > Offline until
- C. Master Servers > master1 > Client Attributes > clientA > General > Offline until
- D. Master Servers > master1 > Client Attributes > clientA > Connect Options > Offline until

Correct Answer: C

## **QUESTION 12**

Which utility should an administrator use to verify tape device configuration?

- A. nbdevquery
- B. tpext
- C. bpmedia
- D. tpconfig

Correct Answer: B